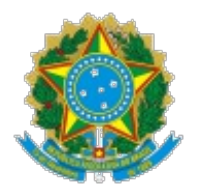

Ministério da Saúde Secretaria de Vigilância em Saúde Departamento de Imunização e Doenças Transmissíveis Coordenação-Geral de Vigilância de Zoonoses e Doenças de Transmissão Vetorial

# NOTA TÉCNICA Nº 113/2022-CGZV/DEIDT/SVS/MS

Orientações da vigilância entomológica para coleta, acondicionamento e transporte de amostras para pesquisa de potenciais vetores de riquétsias e dá outras providências.

# 1. **CONTEXTUALIZAÇÃO**

Considerando a estruturação da rede de vigilância de ambientes para Febre Maculosa (FM) e outras doenças transmitidas por carrapatos do programa de Vigilância do Ministério da Saúde, assim como a normatização organizacional dos Laboratórios de Referências Regional e Nacional para o diagnóstico de febre maculosa e outras riquetsioses (Nota Informativa nº 9/2022/CGLAB/DAEVS/SVS/MS), a presente Nota Técnica tem o objetivo de orientar os profissionais de saúde quanto aos procedimentos de captura, acondicionamento e transporte das amostras de vetores ápteros, sejam eles carrapatos, pulgas, piolhos ou ácaros para análises laboratoriais, de acordo com os requisitos técnicos e quanto à documentação que acompanha as amostras.

## 2. **ABRANGÊNCIA**

Esta nota técnica se aplica aos serviços dos laboratórios da rede de entomologia que irão executar a coleta de potenciais vetores ápteros em determinadas áreas, visando a vigilância de ambiente para febre maculosa e outras riquetsioses. As amostras coletadas deverão ser encaminhadas aos laboratórios da rede, incluindo os laboratórios de referência, para identificação e pesquisa para a presença de riquétsias pela técnica de reação em cadeia da polimerase (PCR).

## 3. **COLETA DO MATERIAL**

# 3.1. **Equipamento de Proteção Individual (EPI)**

Para a execução das atividades de investigação dos casos de febre maculosa é indispensável o uso de Equipamentos de Proteção Individual (EPI). Recomenda-se o uso de vestimentas que evitem o contato direto com os carrapatos. Toda a equipe deve estar devidamente protegida com macacão de manga comprida, com costura dupla, sem bolso ou presilhas, de cor clara, preferencialmente branca, com punhos fechados, capuz, botas e luvas. A parte inferior do macacão deve ser inserida dentro das meias. É recomendado vedar as botas com fita adesiva de dupla face ou passar uma fita invertida na bota de tal forma que a parte aderente da fita fique virada para fora. Ademais, todas as vestimentas (inclusive calçados e meias) devem ser de cor clara, a fim de facilitar a visualização do vetor.

## 3.2. **Ações de Coleta**

Recomenda-se examinar o próprio corpo regularmente, a cada meia hora, a fim de verificar a presença de carrapatos e retirá-los, preferencialmente, com o auxílio de pinça ou, no caso de grande infestação, com fita adesiva. Quanto mais rápido forem retirados, menor a probabilidade de transmissão dos agentes etiológicos (Figura 1).

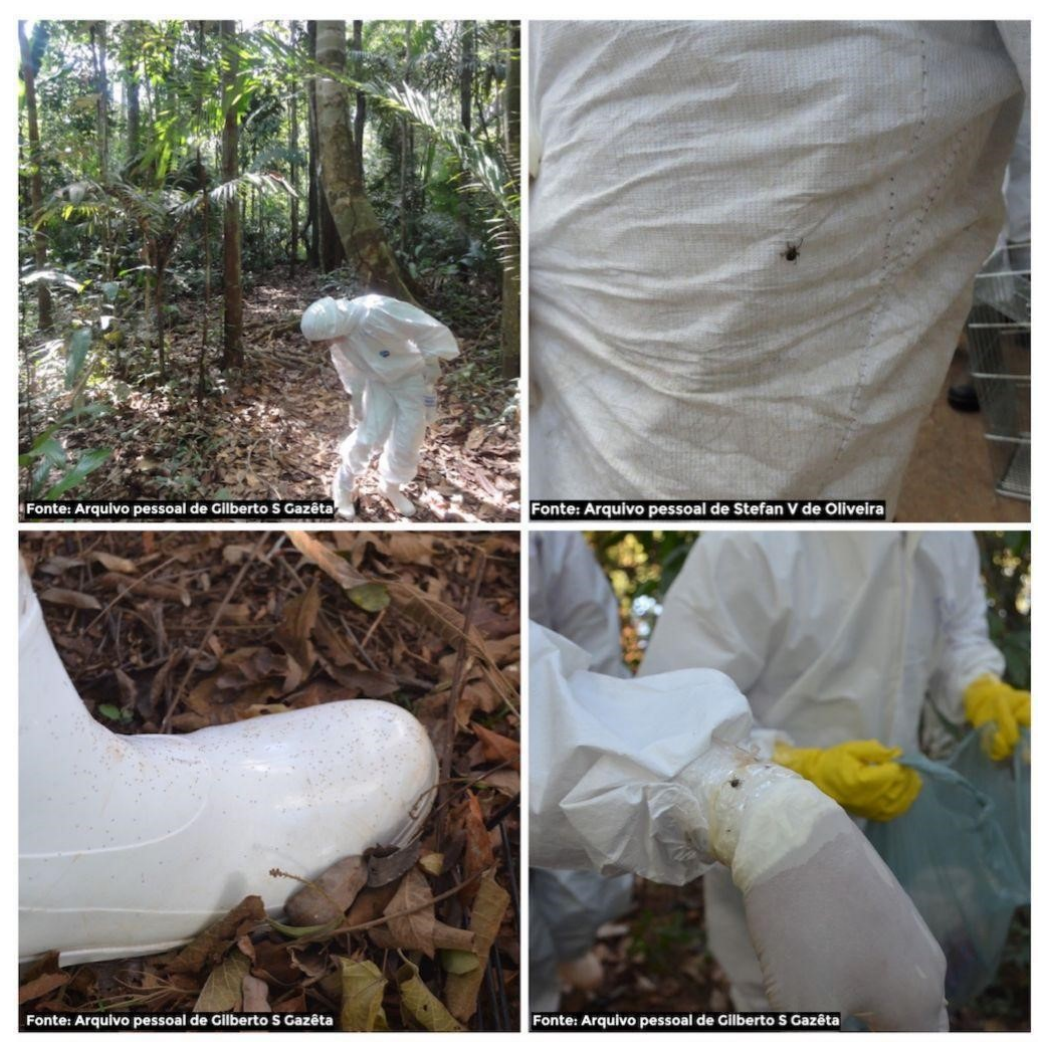

Figura 1. Carrapatos aderidos ao EPI da equipe de campo.

Recomenda-se que ao final de cada atividade de captura sejam tomados cuidados para evitar a translocação de carrapatos para outras áreas. Dessa forma, é sugerido que o EPI e os demais equipamentos utilizados sejam criteriosamente vistoriados ainda em campo e, quando possível, acondicionados em sacos plásticos transparentes lacrados para posterior transporte e manuseio em laboratório.

A pesquisa vetorial dos carrapatos ocorre tanto na fase parasitária, na pele de seus hospedeiros, como na fase de vida livre, no ambiente. No ambiente, podem ser capturados diretamente na vegetação, no peridomicílio ou no intradomicílio. Todos os animais amostrados para a captura de vetores devem ser, quando possível, utilizados para a coleta de sangue.

Todos os exemplares de carrapatos capturados, sejam em hospedeiros ou em meio ambiente, deverão ser rapidamente capturados e acondicionados em um frasco plástico com tampa contendo álcool isopropílico para encaminhamento, conforme item 4.1.

# 3.3. **Checklist do material para coleta em campo**

Para coleta dos potenciais vetores de riquétsias, recomenda-se os sequintes itens (Ouadro 1):

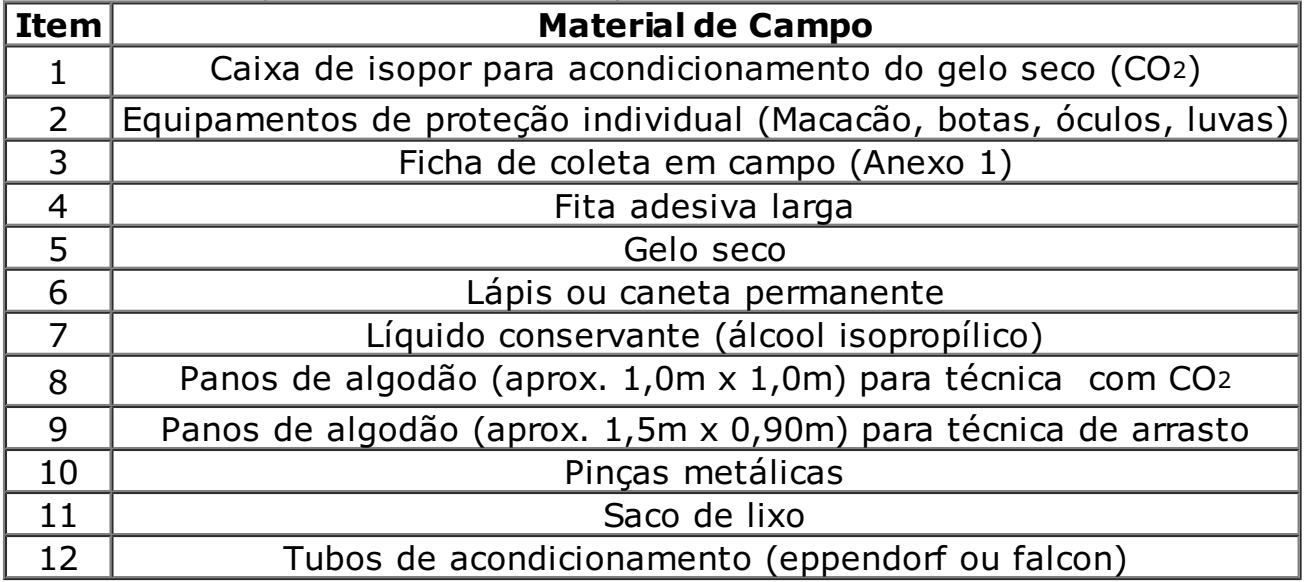

Quadro 1. Itens para atividades de campo.

# 3.4. **Captura em hospedeiros**

Os potenciais vetores presentes nos animais podem ser capturados retirando-os da pele do hospedeiro. Para os carrapatos, faz-se necessário a aplicação de torções leves, seguidas de movimento de tração, com a utilização de pinça, permitindo que deste modo, os carrapatos sejam retirados por completo (Figura 2).

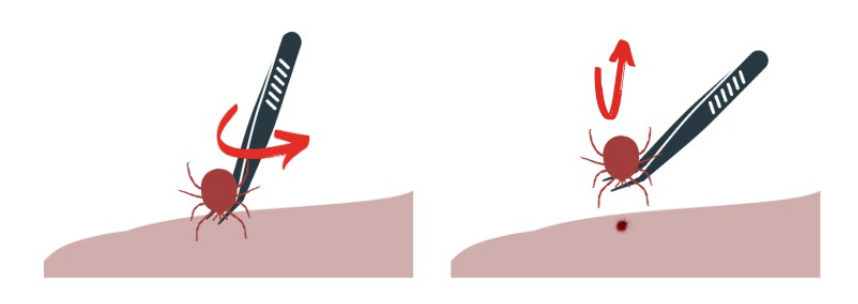

Figura 2. Técnica para retirada de carrapatos do hospedeiro.

A remoção cuidadosa evita que o aparelho bucal fique aderido ao hospedeiro, o que pode interferir na identificação taxonômica do vetor, além de

provocar uma reação alérgica local no hospedeiro. É contraindicado o uso de outros métodos que possam vir a perfurá-los, comprimi-los ou esmagá-los, vista a possibilidade destes espécimes estarem infectados com patógenos.

As pulgas, piolhos e ácaros poderão ser coletados pela catação direta, sobre a pele do hospedeiro, ou pela técnica de escovação dos animais ou do uso de pente-fino. Na escovação, após a contenção física ou química adequada para cada grupo de animais, este será mantido sobre uma bacia esmaltada na cor branca contendo água, procedendo-se a escovação contínua no sentido do pelo com movimentos firmes induzindo a queda das pulgas no interior da bacia. A água será filtrada em papel de filtro e os espécimes capturados, retidos no filtro, transferidos para frascos de plástico contendo álcool isopropílico.

# 3.5. **Captura no meio ambiente**

Os carrapatos no ambiente podem ser capturados ativamente, pela sua busca na vegetação e no corpo dos capturadores, ou passivamente, através de armadilhas atrativas. Destaca-se as principais técnicas abaixo:

## *Técnica de arrasto para captura de carrapatos*

Os vetores no ambiente em áreas abertas e de fácil acesso, poderão ser capturados pela técnica de arrasto, no que consiste na utilização de um pano branco, de preferência de algodão, com dimensões entre 1,5 m de comprimento por 0,90 m de largura, com duas hastes presas a cada extremidade. Na extremidade posterior, o pano é forçado a permanecer distendido pelo suporte de madeira. Já a extremidade anterior, é composta por um cordão que servirá de apoio para puxar o pano de arrasto (Figura 3).

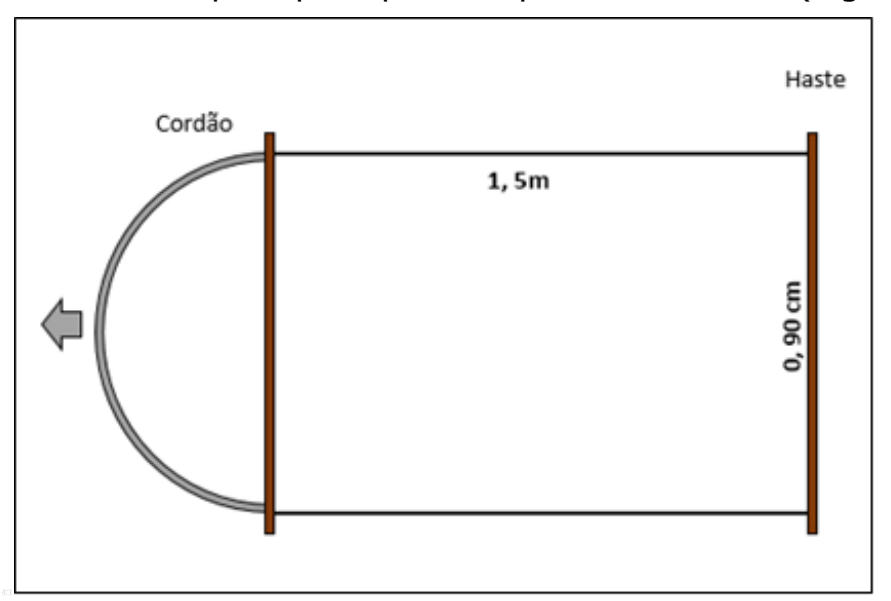

Figura 3. Modelo de armadilha para a técnica de arrasto.

Recomenda-se percorrer toda extensão do local da pesquisa, andando lentamente e, a cada 10 metros, realizar uma verificação e coleta dos espécimes coletados sobre a superfície do pano (Figura 4).

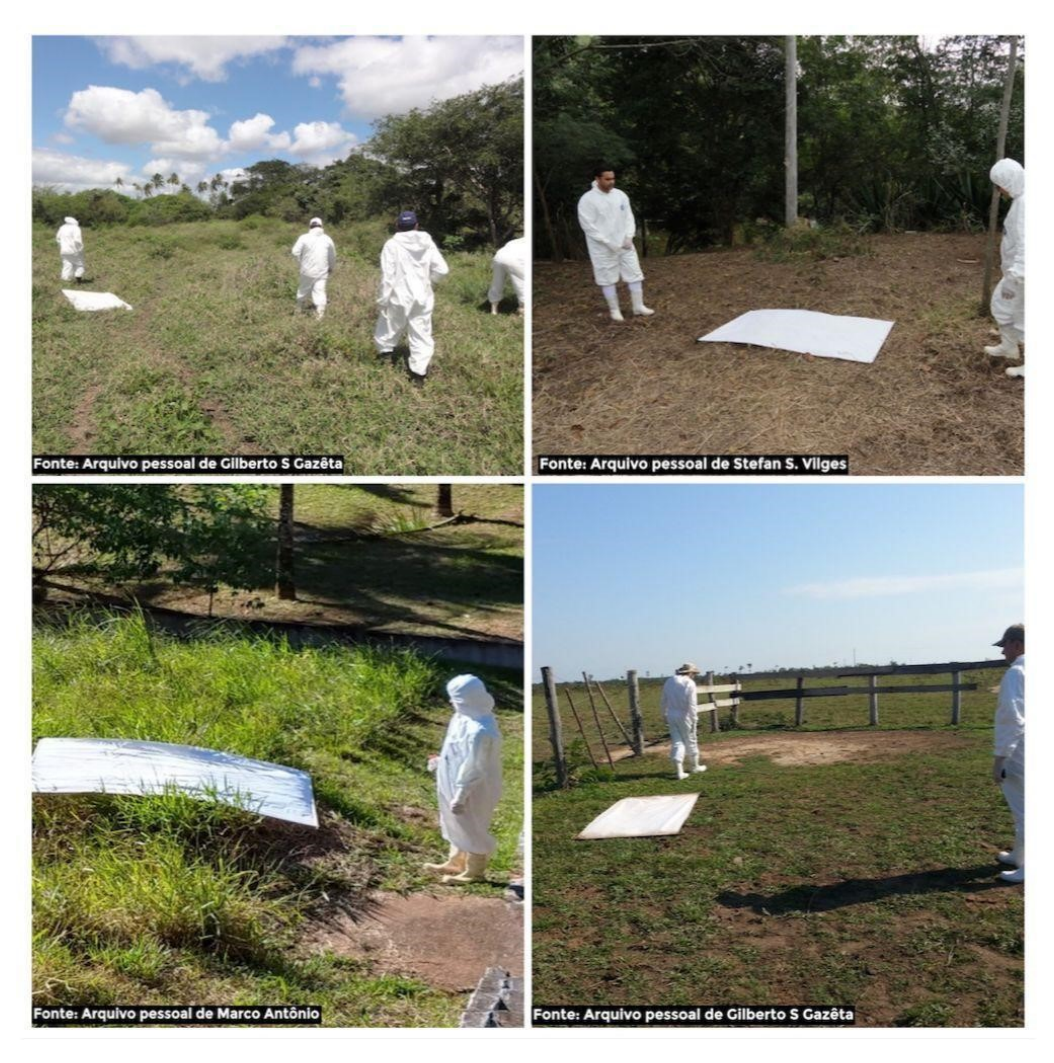

Figura 4. Coleta de carrapatos com uso da técnica de arrasto.

As distâncias a serem percorridas a cada captura com o pano de arrasto, bem como o número de vezes que o processo deve ser repetido e a distribuição espacial dos pontos de captura, inclusive nos métodos anteriores, depende do objetivo do trabalho a ser realizado.

## *Técnica com uso de armadilhas de CO<sup>2</sup> para carrapatos*

O uso do dióxido de carbono (CO<sub>2</sub>) em armadilhas como atrativo é bastante utilizado, pois ele se assemelha à respiração dos animais, o que atrai os carrapatos. Neste caso, em armadilhas recomenda-se a utilização do gelo seco, como principal fonte desse gás. O gelo seco (em média 500g de gelo) poderá ser colocado sobre um pano branco (1m²) esticado sobre o solo, conforme figura abaixo (Figura 5).

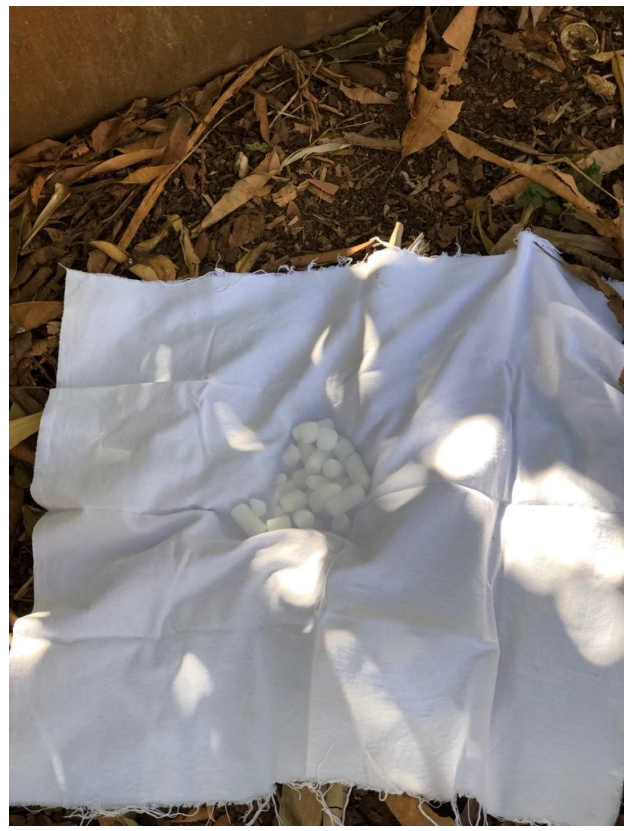

Figura 5. Coleta de carrapatos com uso da técnica de atração por CO2.

A eficácia da armadilha está limitada à concentração de  $CO<sub>2</sub>$ , e dessa forma pode ser utilizada por um período de aproximadamente uma hora, a depender das condições ambientais do local. Antes do término desse prazo, recomenda-se realizar a retirada dos carrapatos do pano.

Para as duas técnicas, recomenda-se que as coletas sejam realizadas em horário matutino, considerando o período de maior atividade do vetor.

# 4. **ACONDICIONAMENTO E ENVIO DAS AMOSTRAS**

## 4.1. **Recipientes e identificação da amostra**

Os espécimes coletados deverão estar acondicionados em frascos plásticos, preferencialmente nos modelos de tubo falcon, de cor clara, e preservados em **álcool isopropílico**.

Todo material capturado em um mesmo local ou em um mesmo hospedeiro corresponde a uma **Unidade Amostral** e, portanto, deverá ser armazenado em um mesmo frasco ou, quando necessário (quando o número de espécimes coletados for superior ao limite do frasco), poderá ser armazenado em frascos diferentes, com o mesmo número de identificação para ambos. Enquanto amostras capturadas em hospedeiros ou localidades diferentes, jamais deverão ser misturadas em um mesmo frasco.

Assim, cada frasco deverá ser identificado, com caneta permanente ou lápis, com informações que forneçam o número de identificação da amostra (este número deverá ser idêntico ao número inserido na ficha de coleta no anexo 1), acrescido de informações como a data da coleta.

É fundamental que todos os potenciais vetores capturados estejam

mortos e conservados à sua integridade estrutural ainda em campo.

## 4.2. **Ficha de encaminhamento de potenciais vetores de riquétsias**

Para cada unidade amostral, faz-se necessário o preenchimento de uma ficha de encaminhamento de coleta em campo, conforme apresentado no anexo 1 (0029550783). A ficha deverá ser encaminhada junto a amostra.

Além do preenchimento da ficha impressa no campo, faz-se necessário o preenchimento eletrônico desta, por meio da plataforma: <https://redcap.link/vetores>. Consultar o Guia de uso da ferramenta no Anexo 2 (0029551427).

Reitera-se que o uso do GAL (Gerenciador de Ambiente Laboratorial) para **Vertebrados** não deve ser desestimulado. Portanto, recomenda-se que, quando for oportuno, informações complementares sejam adicionadas no RedCAP.

## 4.3. **Envio das amostras**

O material deverá ser destinado de acordo com o fluxo da rede (Nota Informativa nº 9/2022/CGLAB/DAEVS/SVS/MS) (0027464407), para os procedimentos de identificação taxonômica e exames PCR para detecção de riquétsias.

As amostras devem estar devidamente acondicionadas, conforme orientações do laboratório e da transportadora que realizará o envio.

# 5. **CONCLUSÃO**

5.1. A investigação ambiental da febre maculosa é fundamental para que, de maneira oportuna, sejam identificados os locais prováveis de infecção da doença, além de permitir um maior entendimento dos ciclos enzoóticos e a caracterização dos ciclos epidêmicos. Essas ações auxiliam diretamente na adoção de medidas de predição e prevenção de casos em humanos.

5.2. Para mais informações consultar página de A a Z da febre maculosa no site do Ministério da Saúde, A a Z - Febre [Maculosa](https://www.gov.br/saude/pt-br/assuntos/saude-de-a-a-z/f/febre-maculosa-1#:~:text=A febre maculosa %C3%A9 uma,transmitida pela picada do carrapato.), ou contatar GTentomologia, gtentomologia2@saude.gov.br, telefone: 61-3315-5992.

# 6. **REFERÊNCIAS BIBLIOGRÁFICAS**

Brasil. Resolução RDC N° 504, de 27 de maio de 2021 - DOU - Imprensa Nacional [Internet]. Disponível em: https://www.in.gov.br/en/web/dou/- [/resolucao-rdc-n-504-de-27-de-maio-de-2021-323008631.](https://www.in.gov.br/en/web/dou/-/resolucao-rdc-n-504-de-27-de-maio-de-2021-323008631) Acesso em 03 out de 2022.

Brasil. Ministério da Saúde. Manual de vigilância, prevenção e controle de zoonoses: normas técnicas e operacionais [recurso eletrônico] / Ministério da Saúde, Secretaria de Vigilância em Saúde, Departamento de Vigilância das Doenças Transmissíveis. – Brasília: Ministério da Saúde, 2016. 121 p.

Brasil. Ministério da Saúde. Secretaria de Vigilância em Saúde. Coordenação-Geral de Desenvolvimento da Epidemiologia em Serviços. Guia de Vigilância em Saúde: volume único [recurso eletrônico] / Ministério da Saúde, Secretaria de Vigilância em Saúde, Coordenação-Geral de Desenvolvimento da Epidemiologia em Serviços. – 3ª. ed. – Brasília: Ministério da Saúde, 2019. 740 p.

Brasil. Ministério da Saúde. Nota informativa n° 09/2022 - CGLAB/DAEVS/SVS/MS - Secretaria de Vigilância em Saúde. Departamento de Articulação Estratégica de Vigilância em Saúde. Brasília, 2022. 2p. Disponível em:< [https://www.gov.br/saude/pt-br/assuntos/saude-de-a-a-z/f/febre](https://www.gov.br/saude/pt-br/assuntos/saude-de-a-a-z/f/febre-maculosa-1/arquivos/nota-informativa-no-9-2022-cglab-daevs-svs-ms)maculosa-1/arquivos/nota-informativa-no-9-2022-cglab-daevs-svs-ms>. Acesso em 30 set 2022.

Brasil. Embrapa. Carrapatos: protocolos e técnicas para estudo / editores técnicos, Renato Andreotti, Wilson Werner Koller, Marcos Valério Garcia. – Brasília, DF: Embrapa, 2016. 240 p.

Sucen. Manual de Vigilância Acarológica - estado de São Paulo. Secretaria de estado da saúde superintendência de controle de endemias – Sucen São Paulo, 2002, 60p.

Atenciosamente,

# MARCELO YOSHITO WADA

Coordenador-Geral de Vigilância de Zoonoses e Doenças de Transmissão Vetorial

De acordo,

# CÁSSIO ROBERTO LEONEL PETERKA

Diretor do Departamento de Imunização e Doenças Transmissíveis – Substituto

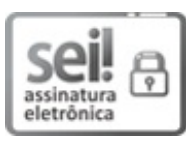

Documento assinado eletronicamente por **Cássio Roberto Leonel Peterka**, **Diretor(a) do Departamento de Imunização e Doenças Transmissíveis substituto(a)**, em 04/10/2022, às 18:17, conforme horário oficial de Brasília, com [fundamento](http://www.planalto.gov.br/ccivil_03/_ato2019-2022/2020/decreto/D10543.htm) no § 3º, do art. 4º, do Decreto nº 10.543, de 13 de novembro de 2020; e art. 8º, da [Portaria](file:///deploy/appsei/sei/temp/ http://pesquisa.in.gov.br/imprensa/jsp/visualiza/index.jsp?data=03/04/2017&jornal=1&pagina=78&totalArquivos=132) nº 900 de 31 de Março de 2017.

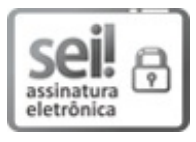

Documento assinado eletronicamente por **Marcelo Yoshito Wada**, **Coordenador(a)-Geral de Vigilância de Zoonoses e Doenças de Transmissão Vetorial**, em 05/10/2022, às 09:44, conforme horário oficial de Brasília, com [fundamento](http://www.planalto.gov.br/ccivil_03/_ato2019-2022/2020/decreto/D10543.htm) no § 3º, do art. 4º, do Decreto nº 10.543, de 13 de [novembro](file:///deploy/appsei/sei/temp/ http://pesquisa.in.gov.br/imprensa/jsp/visualiza/index.jsp?data=03/04/2017&jornal=1&pagina=78&totalArquivos=132) de 2020; e art. 8º, da Portaria nº 900 de 31 de Março de 2017.

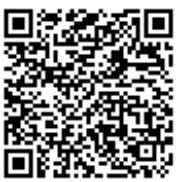

A autenticidade deste documento pode ser conferida no site [http://sei.saude.gov.br/sei/controlador\\_externo.php?](http://sei.saude.gov.br/sei/controlador_externo.php?acao=documento_conferir&id_orgao_acesso_externo=0) acao=documento\_conferir&id\_orgao\_acesso\_externo=0, informando o código verificador **0029542183** e o código CRC **18A69D9D**.

**Referência:** Processo nº 25000.137699/2022-15 SEI nº 0029542183

Coordenação-Geral de Vigilância de Zoonoses e Doenças de Transmissão Vetorial - CGZV SRTV 702, Via W5 Norte - Bairro Asa Norte, Brasília/DF, CEP 70723-040 Site - saude.gov.br

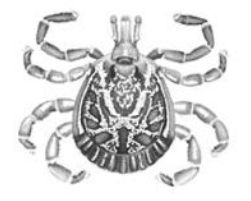

# Ficha de Encaminhamento de Amostras de Vetores e<br>Reservatórios Não-Humanos para Pesquisa de Riquétsias

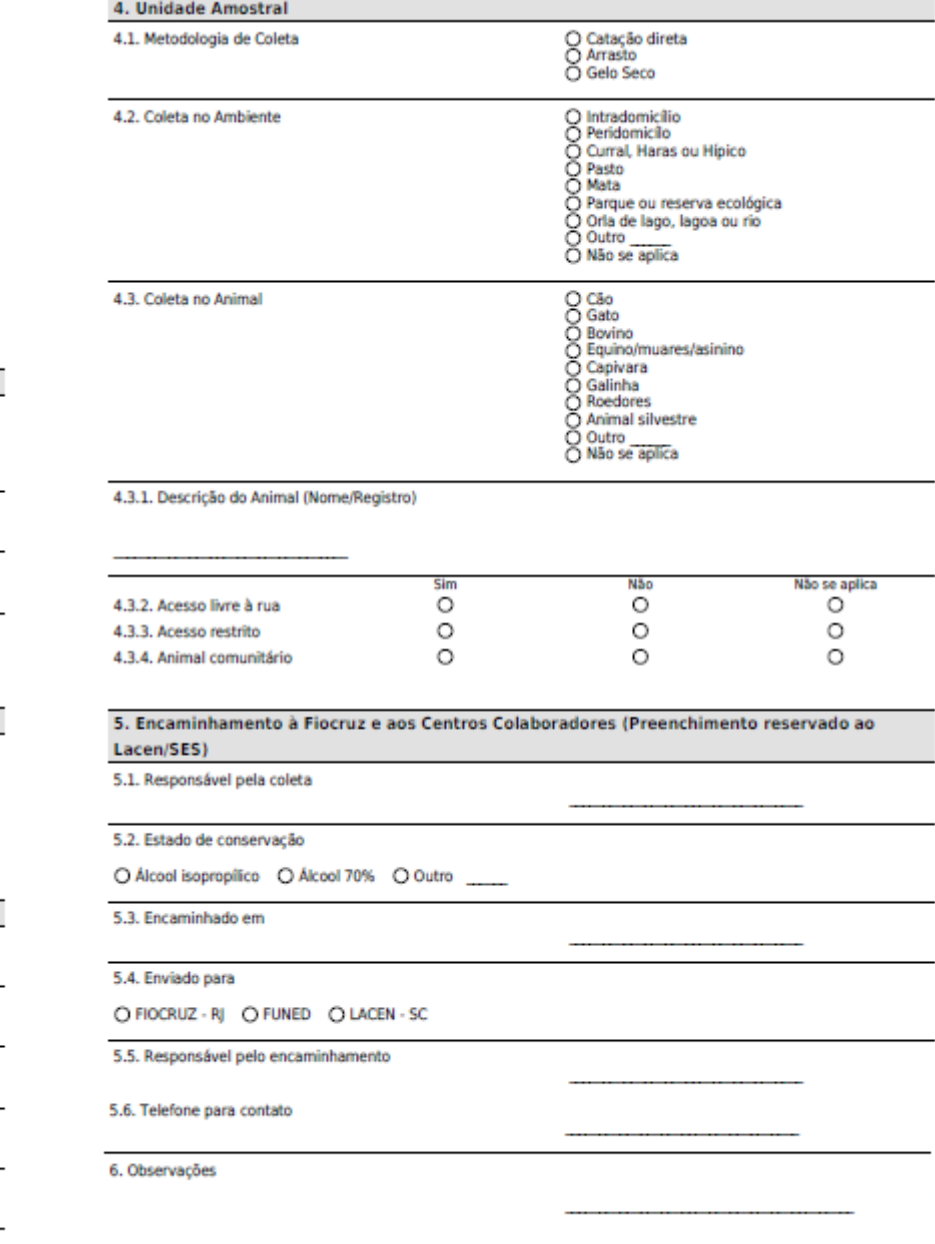

1. Dados da Amostra

1.1. Identificação da amostra

(Este deverá ser idêntico ao número inserido no tubo de coleta)

1.2. Data da Coleta

1.3. Horário da Coleta

1.4. Classificação da amostra

O Ectoparasita<br>O Amostra biológica<br>O Outra

#### 2. Objetivo da coleta

2.1. Qual o objetivo da coleta

O Investigação de caso/surto \_\_\_\_\_ Inserir nº<br>Sinan Sinan<br>O Vigilância (Monitoramento de rotina)<br>O Infestação do ambiente<br>O Atividades de pesquisa<br>O Classificação de área<br>O Outro

#### 3. Procedência da coleta Unidade Federada

Município

3.2. Endereço

3.3. Localidade/Bairro

3.4. Latitude

3.5. Longitude

Documento Anex<del>o 1 - Ficha de Coleta</del> de Vetores (0029550783) SEI 25000.137699/2022-15 / pg. 9

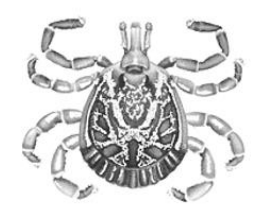

## **INSTRUÇÃO DE USO DA FERRAMENTA REDCAP PARA COLETA DE DADOS DE AMOSTRAS DE VETORES E RESERVATÓRIOS NÃO-HUMANOS PARA PESQUISA DE RIQUÉTSIAS**

**Brasília – DF 2022**

# **SUMÁRIO**

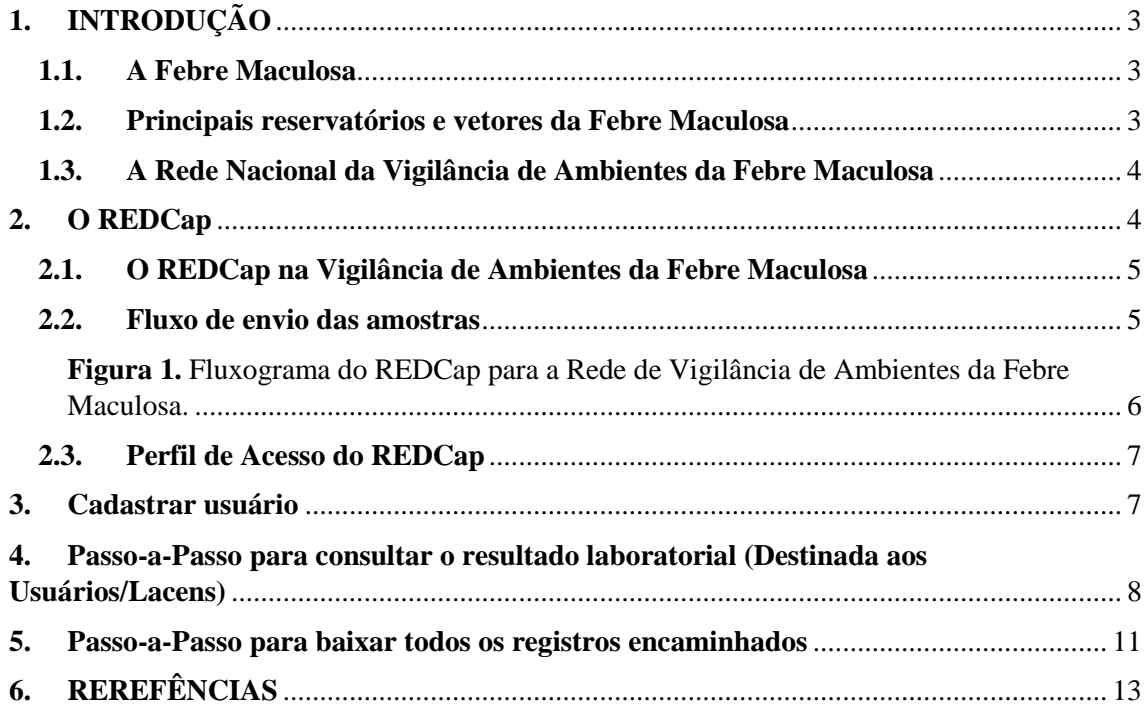

## <span id="page-11-0"></span>**1. INTRODUÇÃO**

#### <span id="page-11-1"></span>**1.1. A Febre Maculosa**

A febre maculosa é a denominação dada no Brasil à doença causada por Rickettsias que são transmitidas por carrapatos, sendo o humano um hospedeiro acidental sem qualquer importância para a manutenção da circulação da bactéria (SOCOLOVSCHI et al., 2009). É uma doença infecciosa febril aguda, de gravidade variável, que pode cursar com formas leves e atípicas até formas graves com elevada taxa de letalidade. Sua evolução depende da espécie de Rickettsia envolvida, do tratamento adequado e de forma oportuna e por fatores inerentes ao indivíduo (FANG; BLANTON; WALKER, 2017).

A febre maculosa tem sido registrada em áreas rurais e urbanas do Brasil. A maior concentração de casos é verificada nas regiões Sudeste e Sul, onde de maneira geral ocorre de forma esporádica, com elevada incidência em outubro, período no qual se observa maior densidade de ninfas de carrapatos, podendo variar de região para região (OLIVEIRA et al., 2016).

A *Rickettsia rickettsii*, causa a riquetsiose mais prevalente e reconhecida, a febre maculosa brasileira (OLIVEIRA et al., 2017; ANGERAMI et al., 2021; PINTER et al., 2021). Já a *Rickettsia parkeri* é responsável por causar a febre maculosa predominante em áreas de Mata Atlântica nas Regiões Sul, Sudeste e Nordeste onde a Rickettsia sp. cepa Mata Atlântica é o agente etiológico (SPOLIDORIO et al., 2010).

#### <span id="page-11-2"></span>**1.2. Principais reservatórios e vetores da Febre Maculosa**

Para a *Rickettsia rickettsii*, os equídeos, roedores como a capivara (*Hydrochaeris hydrochaeris*), e marsupiais como o gamba (*Didelphis sp*) tem importante participação no ciclo de transmissão da febre maculosa e há estudos recentes sobre o envolvimento destes animais como amplificadores de riquétsias, assim como transportadores de carrapatos potencialmente infectados. O cão doméstico também pode atuar como hospedeiro amplificador de *R. Rickettsii* (SOUZA et al, 2009; LABRUNA et al., 2009; PIRANDA et al., 2009).

Já a *Rickettsia parkeri*, o roedor terrestre *Euryoryzomys russatus* é que tem grande potencial como hospedeiro amplificador de *Rickettsia parkeri* cepa Mata Atlântica; já o roedor *Akodon montensis* é um possível hospedeiro amplificador (SZABÓ et al, 2013; KRAWCZAK et al. (2016c). Ainda não foi demonstrado o papel do cão doméstico como possível hospedeiro amplificador da cepa Mata Atlântica (KRAWCZAK e LABRUNA, 2018).

No Brasil, os carrapatos já associados à transmissão da *R. rickettsii* são: *Amblyomma sculptum* e *Amblyomma aureolatum* (OLIVEIRA et al., 2016; PINTER; LABRUNA, 2006; SZABÓ; PINTER; LABRUNA, 2013). Para *R. parkeri* cepa Mata Atlântica, o carrapato associado à transmissão é o *Amblyomma ovale* (OLIVEIRA et al., 2016; SPOLIDORIO et al., 2010;).

Outras espécies com envolvimento provável ou potencial são: *Amblyomma dubitatum*, *Amblyomma tigrinum*, *Amblyomma triste* e *Rhipicephalus sanguineus sensu lato*.

#### <span id="page-12-0"></span>**1.3. A Rede Nacional da Vigilância de Ambientes da Febre Maculosa**

A Rede Nacional de Vigilância de Ambientes para Febre Maculosa e outras doenças transmitidas por carrapatos foi criada no ano 2015 e desde então vem possibilitando a discussão para implantação das intervenções, além da uniformização de métodos de investigação e vigilância epidemiológica. Ações de vigilância e investigação de ambientes foram institucionalizadas e passaram a compor o escopo do sistema de vigilância epidemiológica da doença.

#### <span id="page-12-1"></span>**2. O REDCap**

O Research Electronic Data Capture (REDCap) é um software livre que utiliza uma plataforma digital com uso amigável, a partir de um computador, de um tablet ou até mesmo de um smartphone. Funciona em modos online e offline. Substitui o obsoleto e pouco confiável processo com uso de formulários de papel e anotações manuscritas na coleta de dados. REDCap possui ferramentas que permitem o gerenciamento dinâmico de dados, reduzindo drasticamente os principais problemas de qualidade (REDCap, 2022).

Além disso, REDCap também permite a importação e exportação de dados, a construção de relatórios reprodutíveis e a transferência de dados para os principais softwares de análises estatísticas (SPSS, SAS, Stata, R), garantindo o máximo de precisão, segurança e rapidez na obtenção de informações confiáveis (REDCap, 2022).

#### <span id="page-13-0"></span>**2.1. O REDCap na Vigilância de Ambientes da Febre Maculosa**

Com a necessidade de promover maior segurança, confidencialidade e disponibilidade dos dados, o objetivo da Vigilância de Ambientes da febre maculosa, em especial, a vigilância entomológica, é a criação de um banco nacional de dados a partir de amostras de potenciais reservatórios e vetores de riquétsias encaminhadas aos Laboratórios de Referência Regional e Nacional para o diagnóstico de febre maculosa e outras rickettsioses.

A partir da inclusão desses dados, será possível padronizar as informações de coleta, otimizar a entrega dos resultados laboratoriais para pesquisa de riquétsias, além de permitir acesso dos dados aos usuários cadastrados de cada unidade, bem como fornecerá a possibilidade de georreferenciar amostras e classificar áreas de risco para ocorrência da Febre Maculosa.

#### <span id="page-13-1"></span>**2.2. Fluxo de envio das amostras**

A primeira etapa do processo, é a coleta das amostras pelos usuários em campo, seja ela vetorial (ectoparasitas) ou biológica.

Na etapa 2, a ficha de coleta (Anexo 1) deverá ser preenchida eletronicamente através do link: **[https:/redcap.link/vetores](https://redcap.link/vetores)** e a amostra encaminhadas ao Laboratório Central de Saúde Pública (LACEN) estadual para dar seguimento ao acondicionamento e envio do material, seguindo a atual organização dos laboratórios da rede (LACEN-SC, Funed ou Fiocruz-RJ).

Após a inserção da ficha eletrônica, os laboratórios da rede receberão uma notificação via e-mail do registro que foi adicionado no REDCap. Após a chegada do material ao (s) laboratório (s), estes irão inserir o resultado da diagnose e atribuir aos usuários o registro da (s) amostra (s) encaminhadas dentro da plataforma, o qual poderá exportar as informações. **Caso o usuário não tenha cadastro, receberá o resultado via e-mail.** 

<span id="page-14-0"></span>**Figura 1.** Fluxograma do REDCap para a Rede de Vigilância de Ambientes da Febre Maculosa.

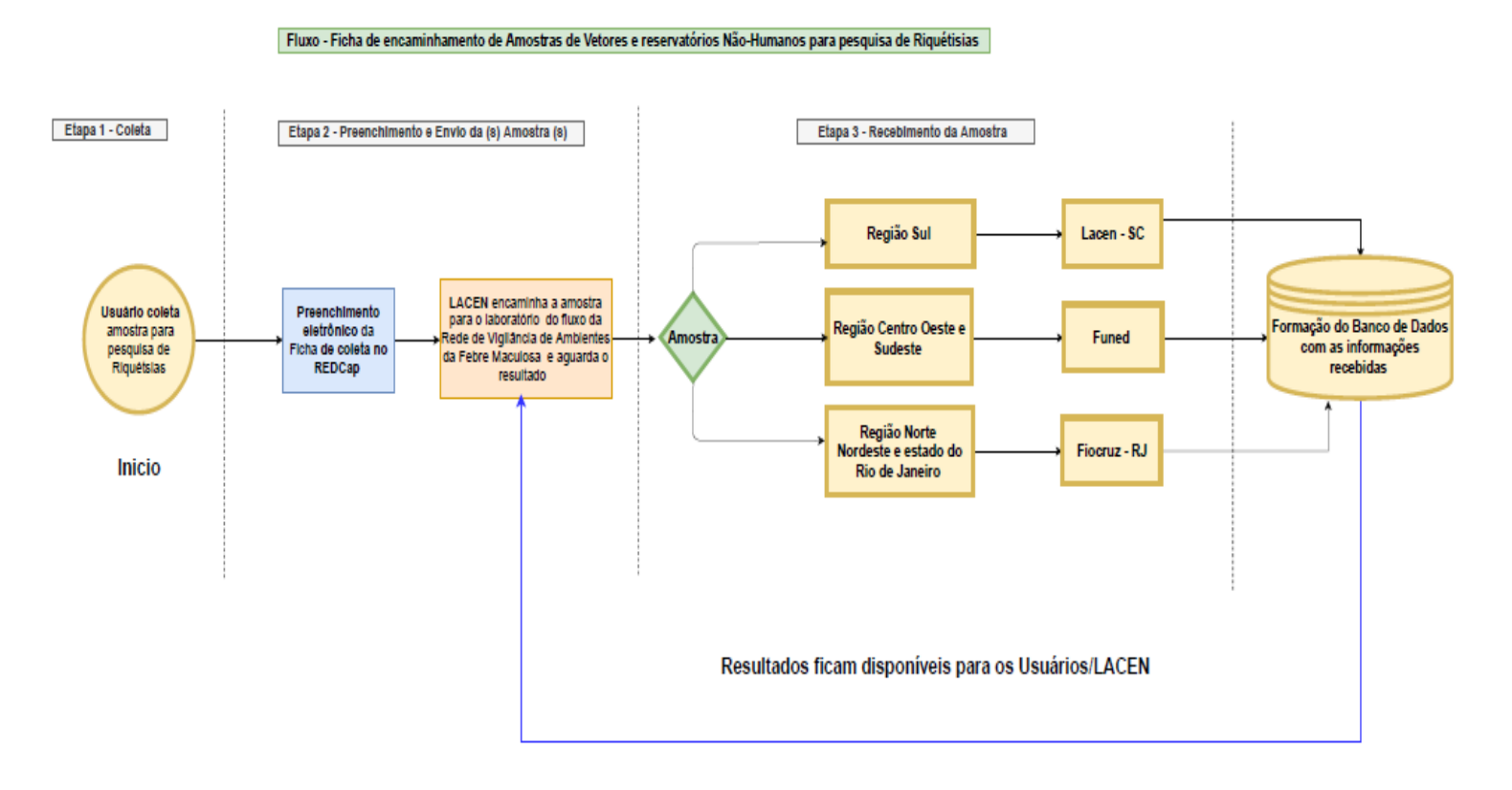

6

## <span id="page-15-0"></span>**2.3. Perfil de Acesso do REDCap**

No fluxograma abaixo, está descrito as atribuições que cada usuário poderá realizar, de acordo com o perfil em que está lotado.

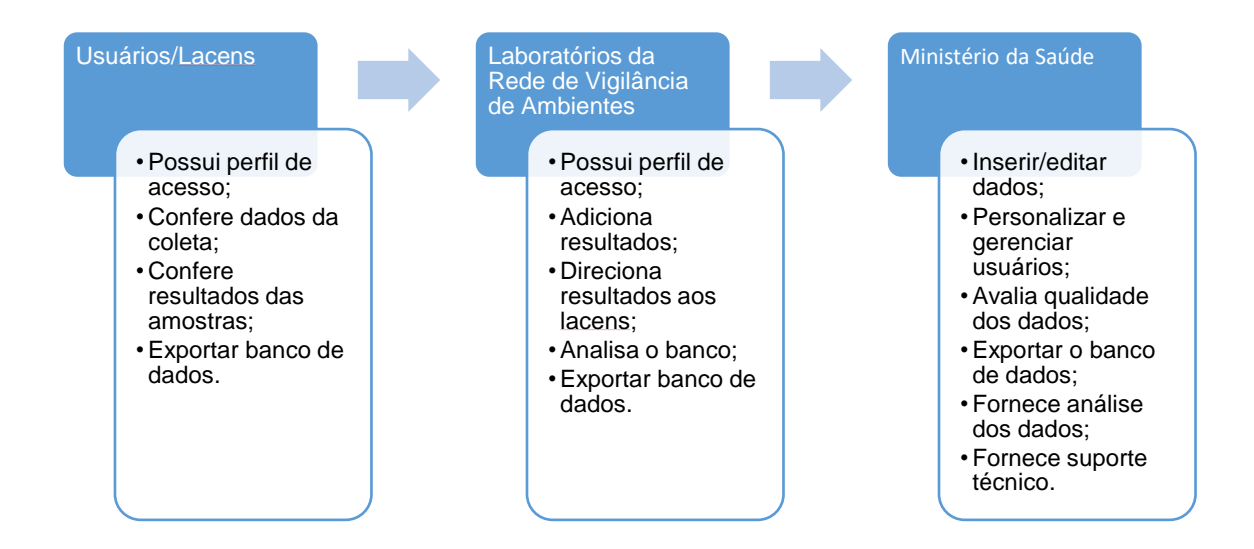

#### <span id="page-15-1"></span>**3. Cadastrar usuário**

Qualquer indivíduo lotado na vigilância em saúde, vigilância epidemiológica, ambiental ou entomológica, além de colaboradores e pesquisadores poderão submeter registros na plataforma e encaminhar as amostras para os laboratórios da rede. Porém, apenas usuários **cadastrados** na plataforma poderão acessar os dados e fazer download dos registros encaminhados.

Para cadastrar, basta encaminhar um e-mail para redcap.vetores@saude.gov.br com os seguintes dados:

Nome: Instituição: CPF/CNPJ: E-mail:

Telefone para contato:

## **Após o cadastro, o usuário receberá informações do login e senha.**

<span id="page-16-0"></span>**4. Passo-a-Passo para consultar o resultado laboratorial (Destinada aos Usuários/Lacens)**

O usuário cadastrado receberá uma notificação no e-mail no momento em que o resultado for inserido no REDCap. Siga os passos abaixo para consultar e baixar o registro.

**1° Passo** 

Acessar o link: [https://redcap.saude.gov.br.](https://redcap.saude.gov.br/)

**2° Passo**

Logar no site.

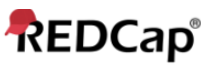

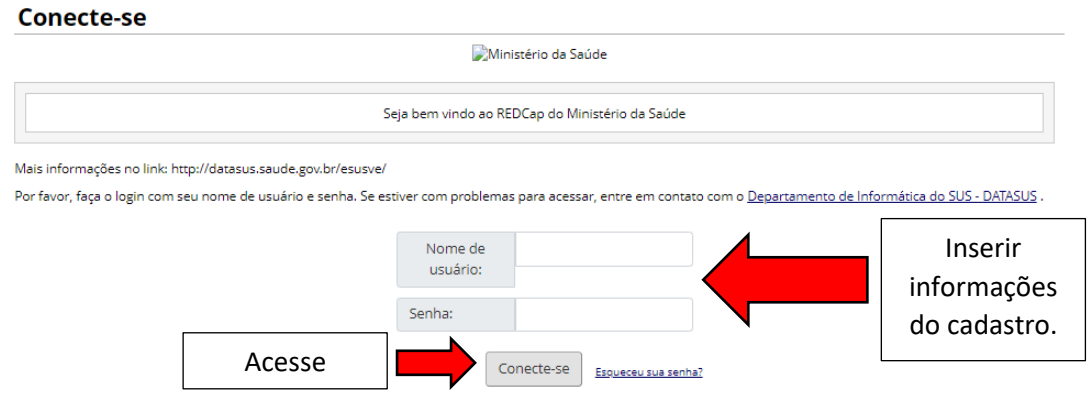

## **3° Passo**

Clicar sobre o projeto.

Mais informações no link: http://datasus.saude.gov.br/esusve/

Abaixo estão listados os projetos REDCap aos quais você tem acesso atualmente. Clique no título do projeto para abrir o projeto. Leia mais Para revisar quais usuários ainda têm acesso aos seus projetos, visite o Painel de Acesso do Usuário

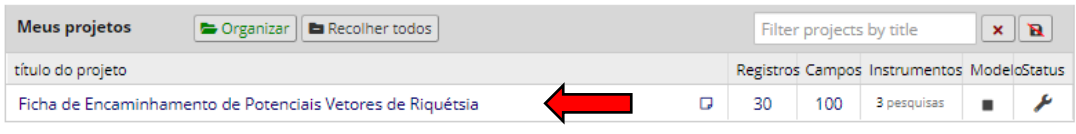

REDCap 10.6.0- @ 2022 Universidade Vanderbilt

## **4° Passo**

Acessar a opção do lado esquerdo "Record Status Dashboard"

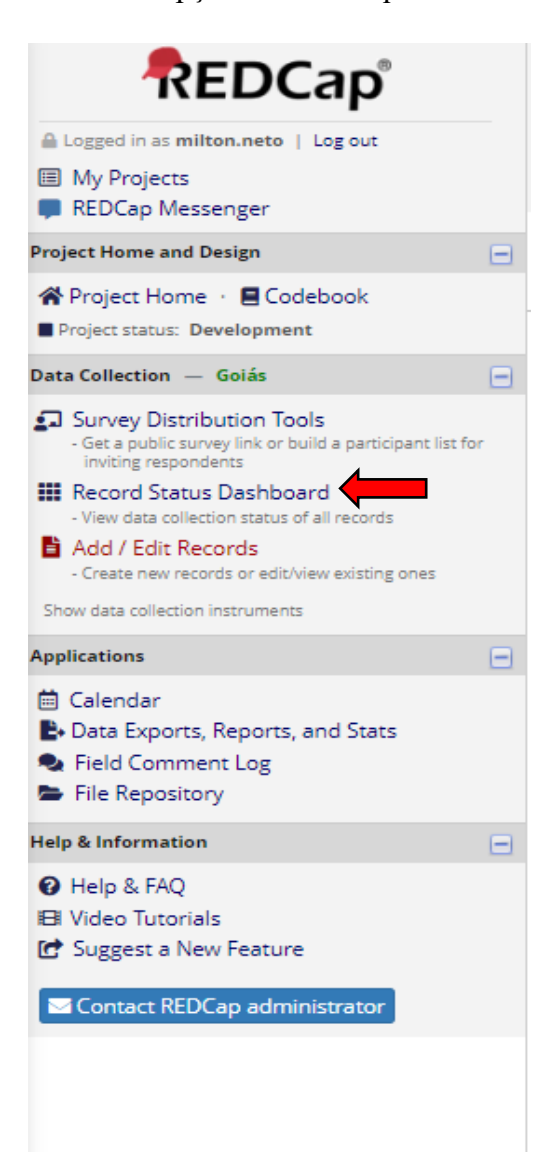

#### **5° Passo**

No exemplo abaixo, o usuário poderá acessar todos os registros encaminhados, bem como o resultado laboratorial. Para acessar, basta clicar sobre o número da ficha. Como exemplo, utilizaremos o registro n° 39.

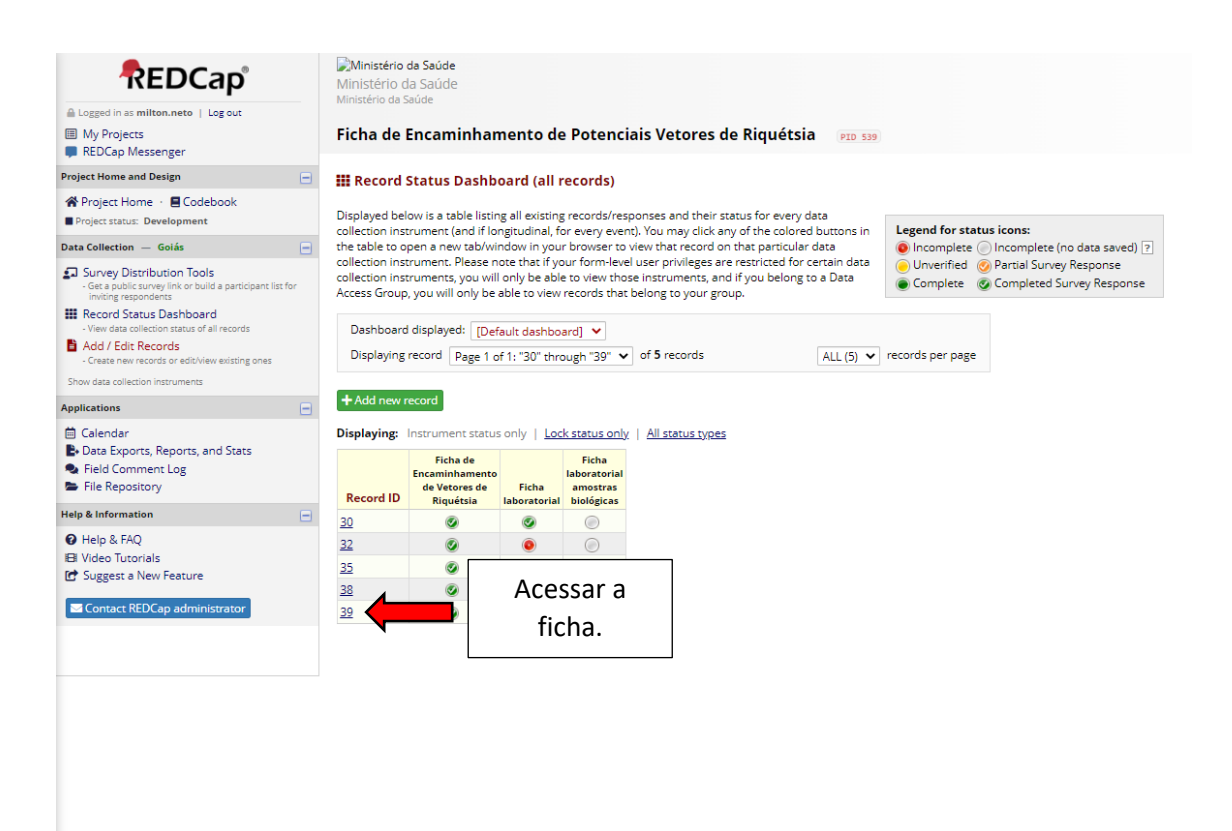

#### **6° Passo**

Para baixar a ficha, clicar sobre "Choose action for record" e em seguida, clicar em "Download PDF of record data for all instruments (compact). "

#### **T** Record Home Page

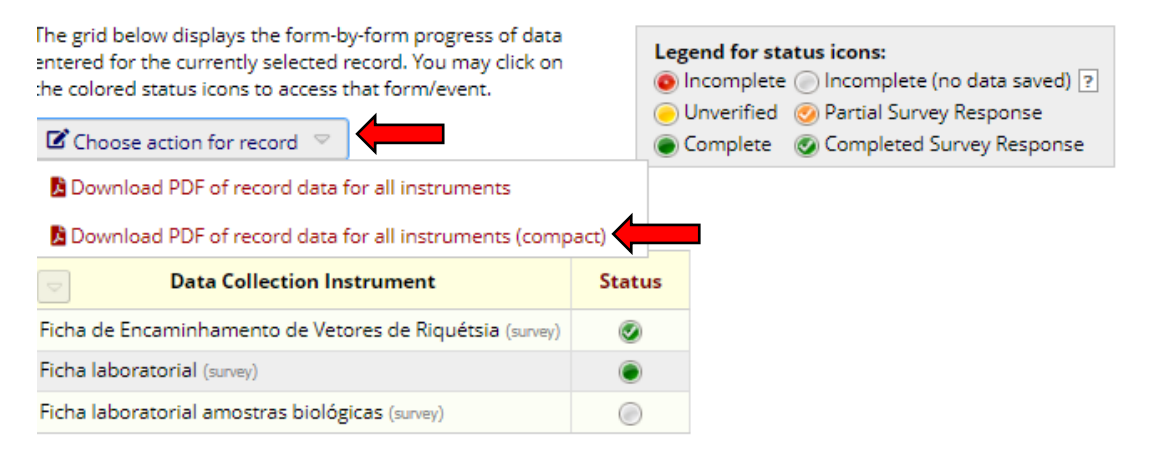

## **7° Passo**

Fazer o download.

#### <span id="page-19-0"></span>**5. Passo-a-Passo para baixar todos os registros encaminhados**

#### **1° Passo**

Do lado esquerdo do projeto, clicar em "Data Exports, Reports, and Stats".

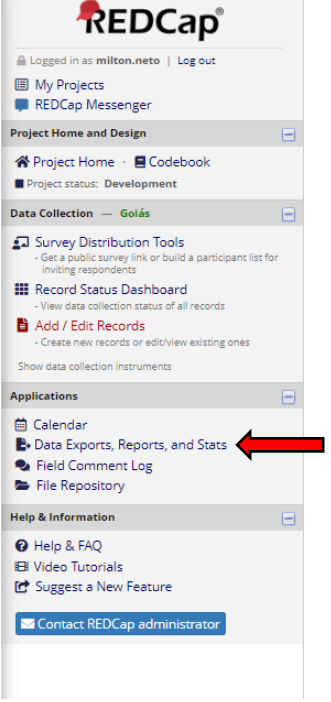

#### **2° Passo**

## Clicar em "Export Data"

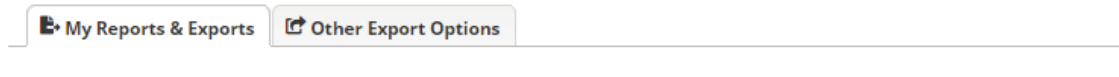

This module allows you to easily view reports of your data, inspect plots and descriptive statistics of your data, as well as export your data to Microsoft Excel, SAS, Stata, R, or SPSS for analysis (if you have such privileges). If you wish to export your \*entire\* data set or view it as a report, then Report A is the best and quickest way. However, if you want to view or export data from only specific instruments (or events) on the fly, then Report B is the best choice. You may also create your own custom reports below (if you have such privileges) in which you can filter the report to specific fields, records, or events using a vast array of filtering tools to make sure you get the exact data you want. Once you have created a report, you may view it as a webpage, export it out of REDCap in a specified format (Excel, SAS, Stata, SPSS, R), or view the plots and descriptive statistics for that report.

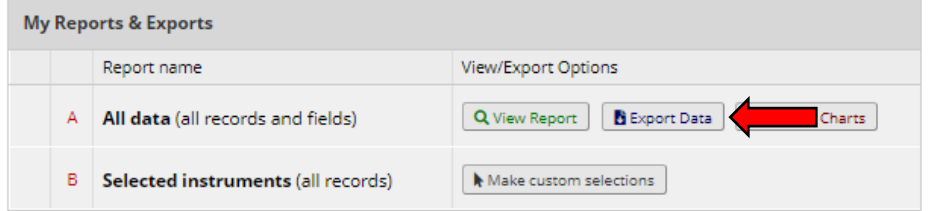

## **3° Passo**

Escolher o formato de exportação desejado. Recomenda-se baixar em "CSV/Microsoft Excel (labels). " Em seguida, clique em "Export Data".

Para esta opção, será baixado o formato Excel separado por vírgula. Para ajustar o texto no Excel, siga o seguinte caminho: Selecione a coluna A > Selecione a opção "Dados" no cabeçalho > Selecione a opção "texto para coluna" > Escolha a opção "Delimitado" > Avançar > Clique sobre "Vírgula" > "Avançar" > "Concluir".

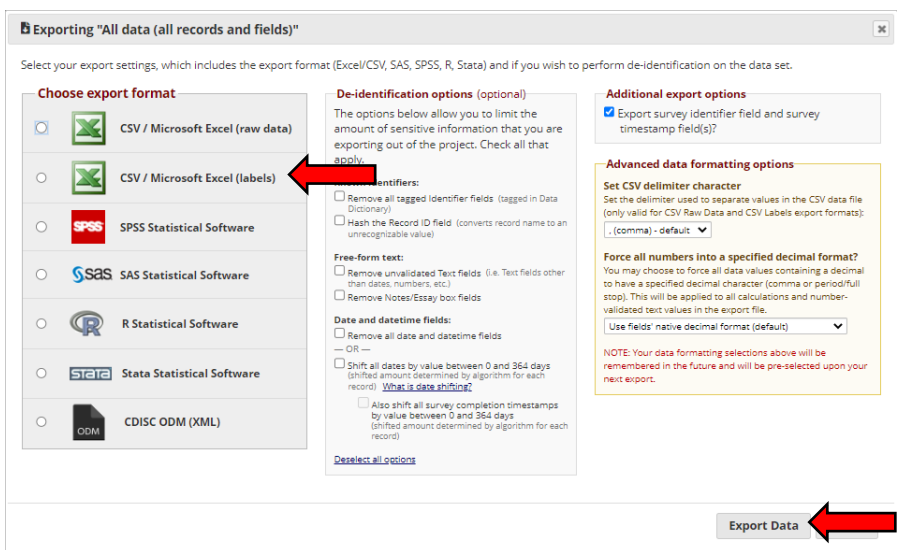

# <span id="page-21-0"></span>**6. REREFÊNCIAS**

BRASIL. Ministério da Saúde. Nota Informativa nº 9/2022-CGLAB/DAEVS/SVS/MS. Disponível em: [<https://www.gov.br/saude/pt-br/assuntos/saude-de-a-a-z/f/febre](https://www.gov.br/saude/pt-br/assuntos/saude-de-a-a-z/f/febre-maculosa-1/arquivos/nota-informativa-no-9-2022-cglab-daevs-svs-ms)[maculosa-1/arquivos/nota-informativa-no-9-2022-cglab-daevs-svs-ms>](https://www.gov.br/saude/pt-br/assuntos/saude-de-a-a-z/f/febre-maculosa-1/arquivos/nota-informativa-no-9-2022-cglab-daevs-svs-ms). Acesso em 31 ago 2022.

REDCap. Software. Disponível em: [https://redcapbrasil.com.br/?page\\_id=2.](https://redcapbrasil.com.br/?page_id=2) Acesso em 29 ago 2022.

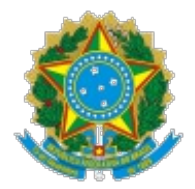

Ministério da Saúde Secretaria de Vigilância em Saúde

OFÍCIO CIRCULAR Nº 216/2022/SVS/MS

Brasília, 05 de outubro de 2022.

**Aos (as) Senhores(as) Secretários(as) Estaduais de Saúde**

**Assunto: Trata-se da Nota Técnica que dispõe sobre as orientações da vigilância entomológica para coleta, acondicionamento e transporte de amostras para pesquisa de potenciais vetores de riquétsias e dá outras prodivdências.**

Senhor(a) Secretário(a),

1. Trata-se da Nota Técnica nº 113/2022- CGZV/DEIDT/SVS/MS (0029542183) que orienta a vigilância entomológica dos estados sobre os procedimentos de coleta, acondicionamento e transporte de amostras para pesquisa de potenciais vetores de riquétsias e dá outras providências.

2. Recomenda-se a ampla divulgação para a Vigilância Epidemiológica, Vigilância Ambiental e Entomológica aos Laboratórios Centrais de Saúde Pública de Estados e Municípios.

3. Para informações adicionais, seu corpo técnico poderá contatar a Coordenação-Geral de Vigilância de Zoonoses e Doenças de Transmissão Vetorial- CGZV, pelo telefone (61) 3315-5992.

Atenciosamente,

Arnaldo Correia de Medeiros Secretário Secretaria de Vigilância em Saúde

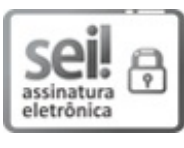

Documento assinado eletronicamente por **Arnaldo Correia de Medeiros**, **Secretário(a) de Vigilância em Saúde**, em 05/10/2022, às 19:42, conforme horário oficial de Brasília, com fundamento no § 3º, do art. 4º, do Decreto nº 10.543, de 13 de [novembro](file:///deploy/appsei/sei/temp/ http://pesquisa.in.gov.br/imprensa/jsp/visualiza/index.jsp?data=03/04/2017&jornal=1&pagina=78&totalArquivos=132) de 2020; e art. 8º, da Portaria nº 900 de 31 de Março de 2017.

A autenticidade deste documento pode ser conferida no site [http://sei.saude.gov.br/sei/controlador\\_externo.php?](http://sei.saude.gov.br/sei/controlador_externo.php?acao=documento_conferir&id_orgao_acesso_externo=0)

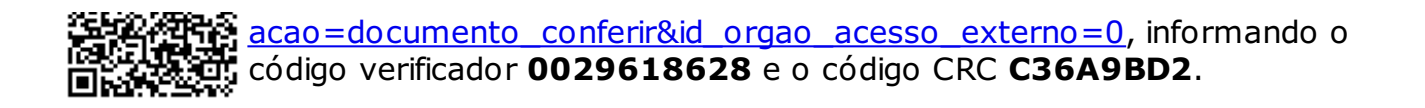

**Referência:** Processo nº 25000.137699/2022-15 SEI nº 0029618628

Secretaria de Vigilância em Saúde - SVS SRTV 702, Via W5 Norte - Bairro Asa Norte, Brasília/DF, CEP 70723-040 Site - saude.gov.br